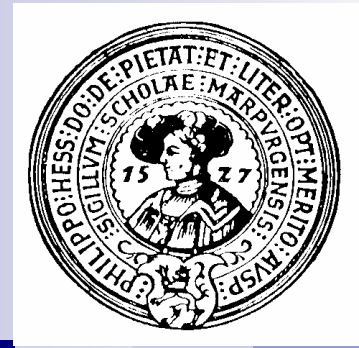

# Graphen

Anwendung, Repräsentation, Tiefensuche, Breitensuche, Warshall's Algorithmus, kürzeste Wege.

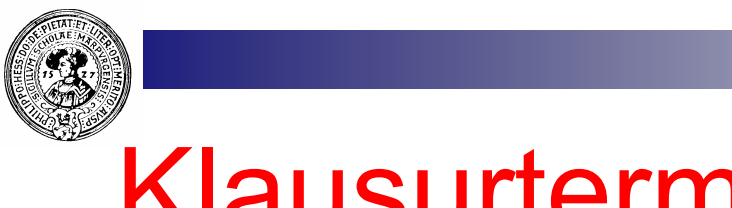

## Klausurtermine

- **n** Nachklausur  $\Box$  Do. 11.10.07, 9-12 Uhr HS V
- n Abschlussklausur
	- $\Box$  Di. 17.7.07 im AudiMax
	- □ bisherige Uhrzeit:  $16:00 19:00$
	- ¨ **geplante Verschiebung:** 13:00 16:00

- **n Falls Sie Einwände gegen die Vorverlegung haben,** teilen Sie uns diese bis Montag (unter Angabe von Gründen) mit. □ gumm@mathematik.uni-marburg.de
	- $\Box$  fohry@mathematik.uni-marburg.de

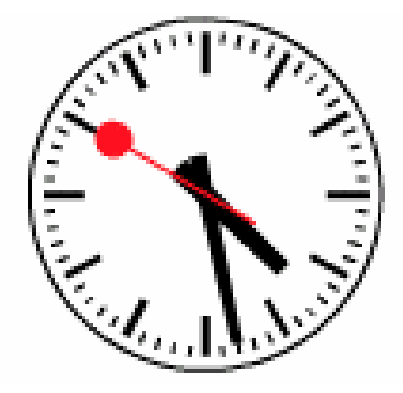

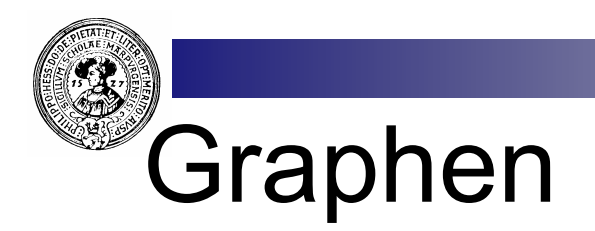

n ... im Sozialen Bereich  $\Box$  V = Personen in Marburg  $\Box$   $\mathsf{v}_1 \rightarrow \mathsf{v}_2$  :  $\Leftrightarrow$   $\mathsf{v}_1$  kennt  $\mathsf{v}_2$ 

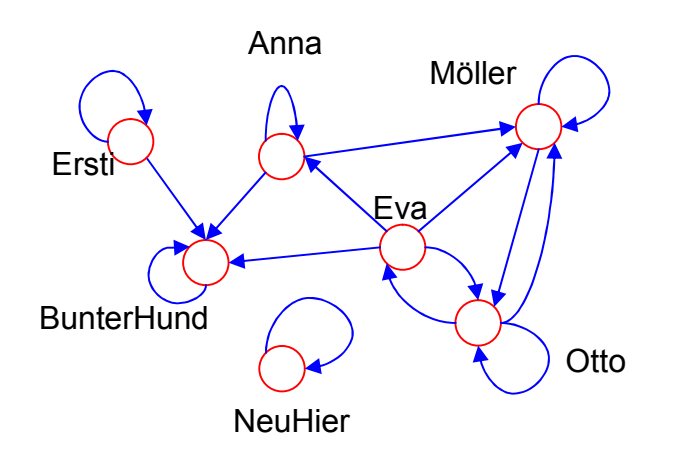

- n Netze  $\Box$  V = Rechner im Fachbereich  $\Box$   $V_1 \rightarrow V_2$  :  $\Leftrightarrow$  $\mathsf{v}_1$  ist dīrekt verbunden mit v $_2$
- **n** ... mit mehreren Sorten ¨ V = Professoren ∪ Studenten  $\Box$   $\mathsf{v}_1 \rightarrow \mathsf{v}_2$  :  $\Leftrightarrow$   $\mathsf{v}_1$  hört bei  $\mathsf{v}_2$

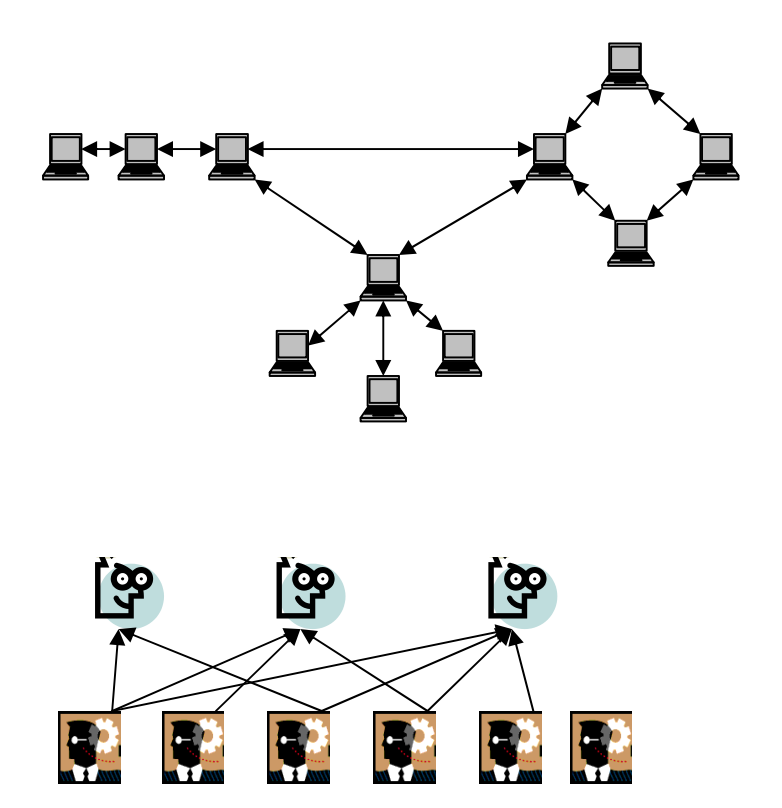

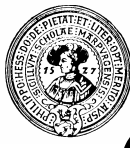

# Graph - die Definition

- Ein Graph  $G=(V,E)$  besteht aus
- einer Menge V von Knoten □ dargestellt durch Punkte oder kleine Kreise
- einer Menge E von Kanten
	- □ Gerichtete Verbindungen zweier Knoten
	- $\Box$  dargestellt durch Pfeile

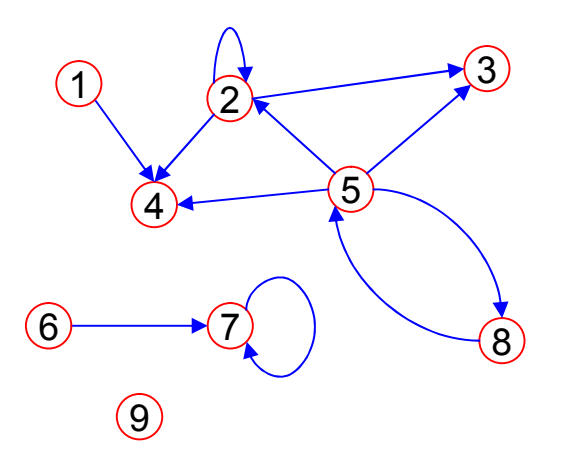

Ein Graph, bestehend aus 3 disjunkten Komponenten

Die englischen Bezeichnungen sind: *vertex* (Knoten) und *edge*(Kante)

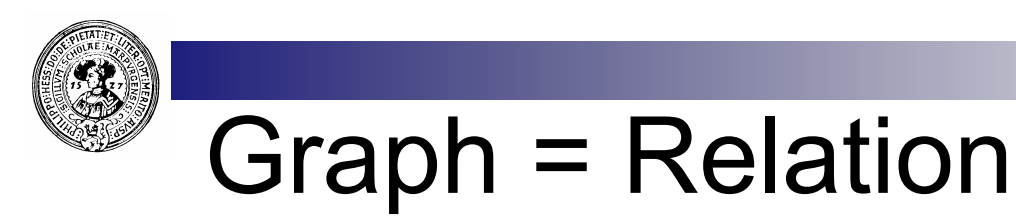

- n Ein Graph definiert eine *zweistellige Relation* R ⊆ V × V auf der Knotenmenge
	- $\Box$  R = { ( $v_1, v_2$ ) | Es ex. Kante k von  $v_1$  nach  $v_2$ }.

- **n** Umgekehrt definiert jede zweistellige Relation  $R \subset V \times V$  einen Graph G=(V,E) mit
	- $\Box$   $E = \{ (v_1, v_2) | (v_1, v_2) \in R \}$
- ... und aus der Relation R  $\subseteq$  V  $\times$  V erhält man wieder den Graph G=(V,E) zurück mit
	- $v_1 \stackrel{\mathbf{k}}{\rightarrow} v_2 : \Leftrightarrow (v_1, v_2) \in \mathsf{R}$

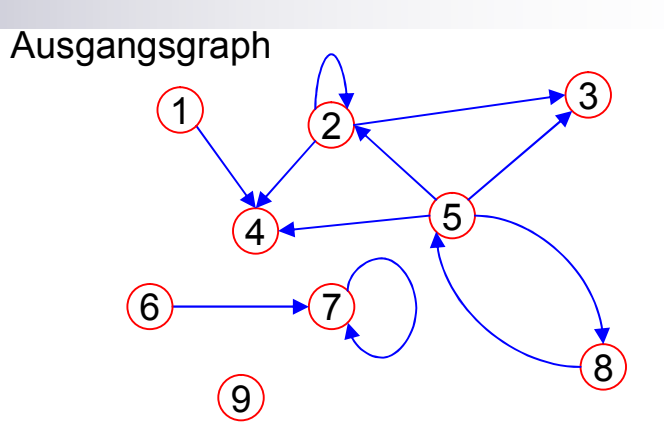

als Relation

R = { (1,4), (2,2), (2,3), (2,4), (5,2), (5,3), (5,4), (5,8), (6,7), (7,7), (8,5) }

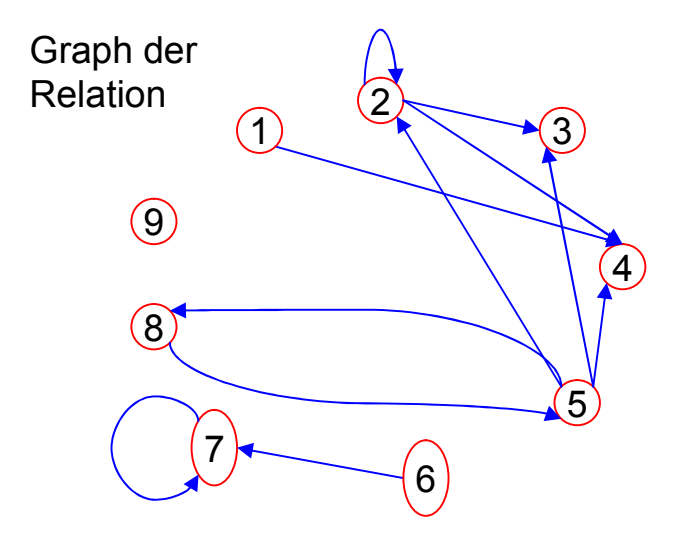

... der gleiche Graph wie oben – nur anders gezeichnet

Prakt. Informatik II © H. Peter Gumm, Philipps-Universität Marburg

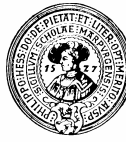

### Graph = Tabelle

- Ein Graph kann als 0-1-Tabelle dargestellt werden
	- $\Box$  Spalten := Knoten
	- $\Box$  Zeilen := Knoten
	- □ Zeilen := Riloten<br>□ **i-te Zeile mit j-ter Spalte ist 1** : ⇔ i → j
- Aus der Tabelle kann man den Graphen eindeutig rekonstruieren:

 $\Box$  V := Spalten = Zeilen

 $\Box$   $\mathsf{v}_1 \stackrel{\mathsf{K}}{\rightarrow} \mathsf{v}_2$  :  $\Leftrightarrow$   $\mathsf{v}_1$ -te Zeile mit  $\mathsf{v}_2$ -ter Spalte ist 1

- Statt 0-1-verwendet man häufig auch true-false und erhält eine Boolesche Tabelle. Diese heißt: *Adjazenzmatrix*.
- Oft sind solche Matritzen "*dünn besetzt*"

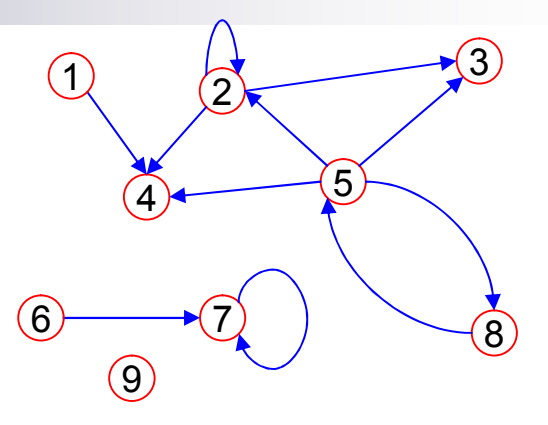

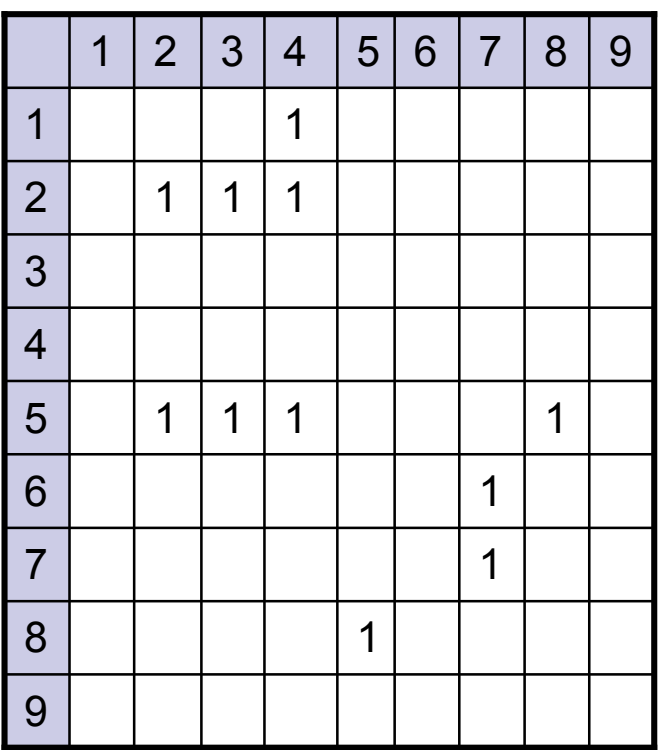

Der obige Graph als *Adjazenz*matrix. Leere Felder sind 0.

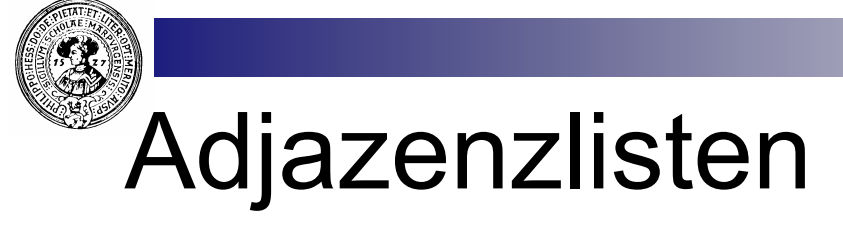

- Adjazenzmatrizen sind oft dünn besetzt
	- $\Box$  Speicherplatz wird verschwendet
	- $\Box$  Zuviele Tests if(verbunden[x][y]) sind erfolglos

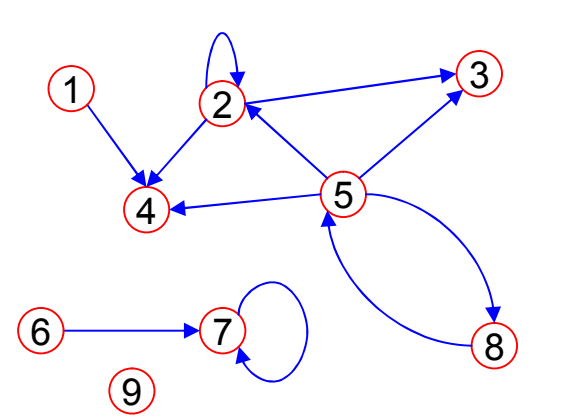

 $1 \circ \rightarrow 4$ →∣∣। 2  $|2 \rightarrow 4 \rightarrow 3$ → | | | 3 ┙┙  $\bullet$ 4  $\bullet$  $2 \rightarrow 3 \rightarrow 4 \rightarrow 8 \rightarrow$ 5 ╼┪∣╷  $\sigma$ 6 7  $\mathbf \sigma$ 7 7  $\bullet$ 8  $\vert 5 \vert$ D | I  $\circ$ 9 H

- **n** Adjazenzlisten:
	- □ Speichere für jeden Knoten die Menge seiner Nachbarn
	- $\Box$  ... z.B. als Listen
	- $\Box$  nachbarn(x) liefert Liste der Nachbarn

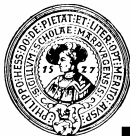

## Pfade - Erreichbarkeit

- n Ein *Pfad* von a nach b ist eine Folge v<sub>o</sub>, v<sub>1</sub>, ..., v<sub>k</sub> von Knoten mit
	- $\Box$  a= $v_0$ ,  $v_k$ =b, □  $\forall i \leq k$ .  $(v_i, v_{i+1}) \in R$ .
- n k heißt *Länge* des Pfades
- Falls es einen Pfad von a nach b gibt, so heißt b von a aus *erreichbar*.
- Der *Abstand* von a zu b ist die Länge des kürzesten Pfades von a zu b – falls ein solcher existiert.
- n Die *transitive Hülle* eines Graphen hat zusätzlich jeweils eine Kante von a nach b, falls b von a erreichbar ist.

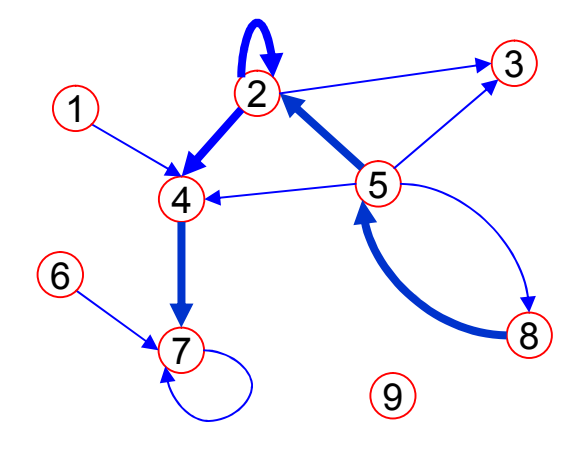

Der eingezeichnete Pfad von Knoten 8 nach Knoten 7 hat Länge 5.

Knoten 8 ist von Knoten 7 aus nicht erreichbar. Der Abstand von Knoten 8 nach Knoten 7 ist 3.

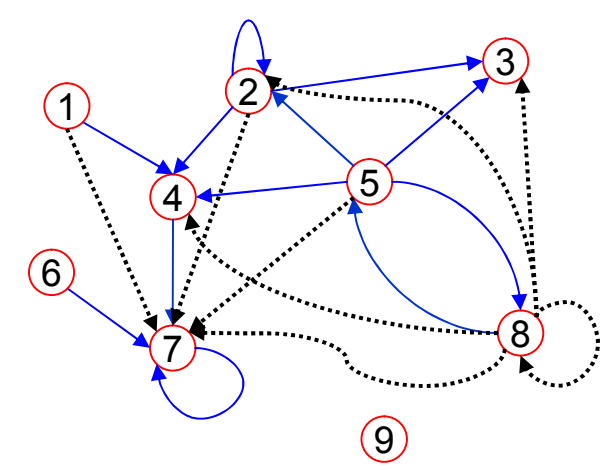

## Berechnung der transitiven Hülle

void warshall  $()$ 

for  $(int y=0; y < table.length; y++)$ for  $(int x=0; x < table.length; x++)$ for  $(int z=0; z < table.length; z++)$ table[x][z]  $|=$  table[x][y] & & table[y][z];

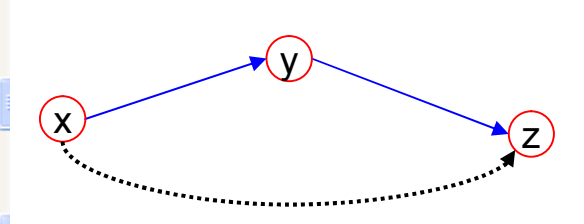

- n Beachte die Reihenfolge der äußeren Schleifen !!
	- Wieso findet der Algorithmus in einem Durchlauf schon die komplette transitive Hülle ?
- Wenn Sie glauben dass das offensichtlich sei:
	- □ Warum funktioniert der folgende Algorithmus nicht?
	- Es wurden nur die Schleifenvariablen (x und y) vertauscht ?

```
void fehlerhaft () {
for (int x=0; x < table.length; x++)for (int y=0; y < table.length; y++)for (int z=0; z < table.length; z++)table[x][z] |= table[x][y] && table[y][z];
```
Ausgangsgraph

Kante 0-3 nicht gefunden

3

Prakt. Informatik II © H. Peter Gumm, Philipps-Universität Marburg

2

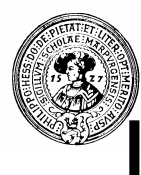

## Lauf des korrekten Algorithmus

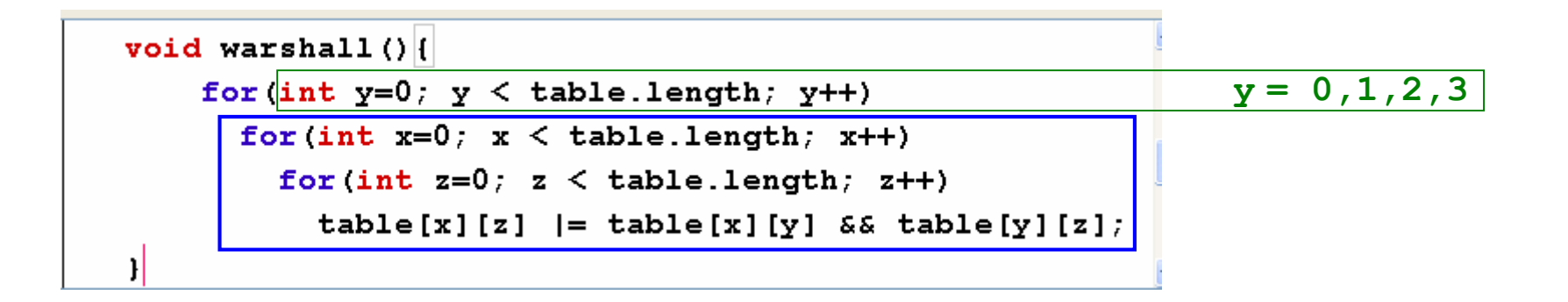

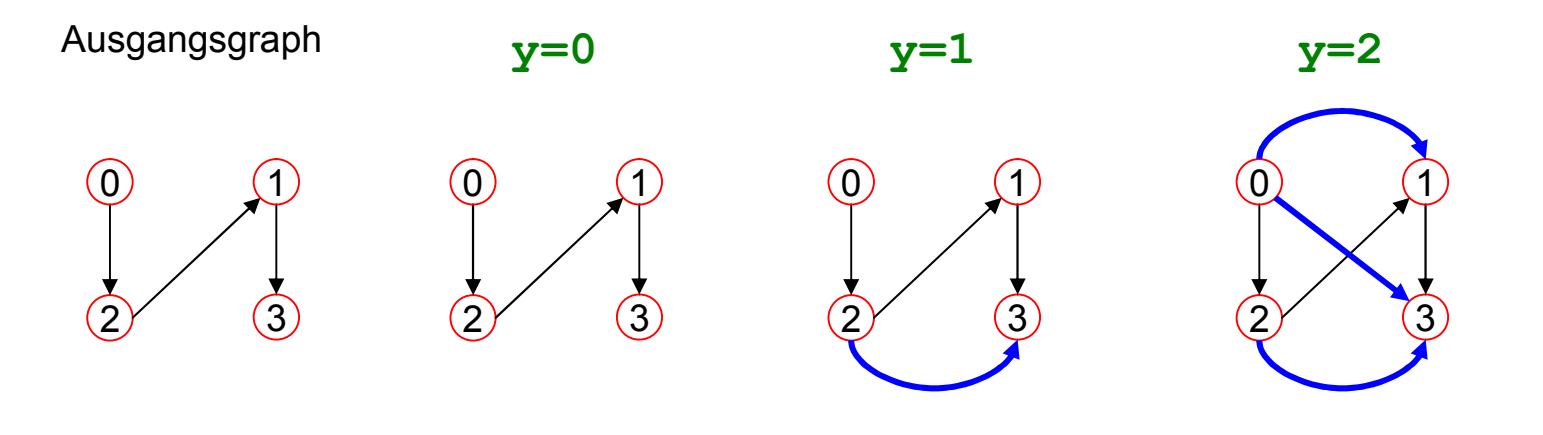

Alle Kanten gefunden

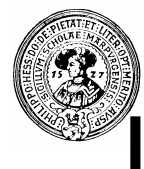

## Lauf des fehlerhaften Algorithmus

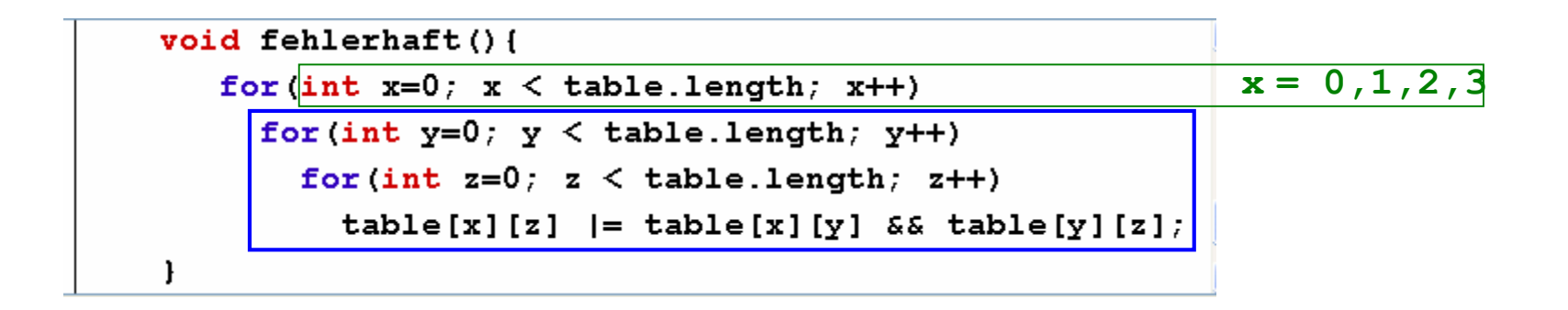

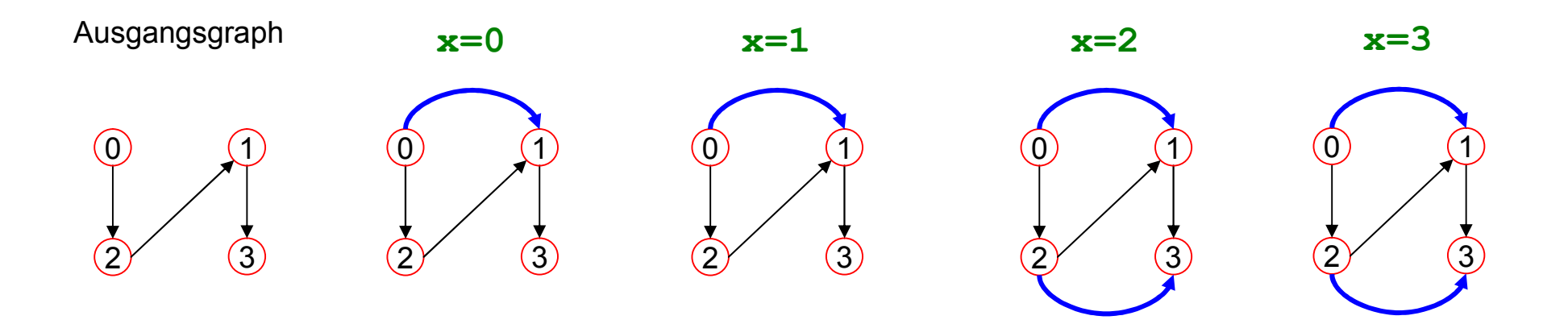

Kante 0-3 nicht gefunden

## Analyse von Warshalls Algorithmus

```
void warshall () |for (int y=0; y < table.length; y++)for (int x=0; x < table.length; x++)for (int z=0; z < table.length; z++)table[x][z] |z| table[x][y] & table[y][z];
```
- Korrektheitsbeweis per Induktion über y:
	- $\Box$  Ind.Hyp.  $P(y)$ :
		- $\blacksquare$  Für alle Knoten u, v gilt:
			- □ Gibt es einen Pfad von u nach v, so dass alle Zwischenknoten in **{ 0, 1, …, y } liegen, so gilt nach dem (y+1)-ten Durchlauf der äußeren Schleife: table[u][v] == true;**

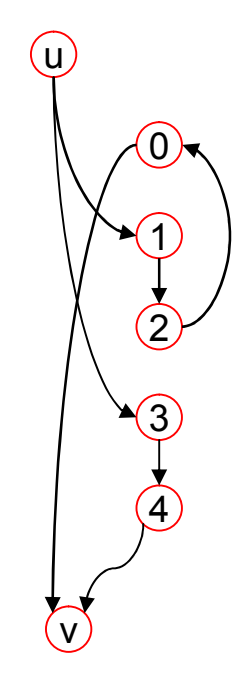

nicht der kürzeste, wird aber im 3. Durchlauf gefunden

## Analyse von Warshalls Algorithmus

```
void warshall () |for (int y=0; y < table.length; y++)for (int x=0; x < table.length; x++)for (int z=0; z < table.length; z++)table[x][z] |z| table[x][y] & table[y][z];
```
- Korrektheitsbeweis per Induktion über y:
	- $\Box$  Ind.Hyp.  $P(v)$ :
		- $\blacksquare$  Für alle Knoten u, v gilt:
			- □ Gibt es einen Pfad von u nach v, so dass alle Zwischenknoten in **{ 0, 1, …, y } liegen, so gilt nach dem (y+1)-ten Durchlauf der äußeren Schleife: table[u][v] == true;**

#### $\Box$  y=0:

- Aus table[u][0] & table[0][v] wird nach dem 0-ten Durchlauf table[u][v].
- $\Box$  y=k+1:
	- Gibt es einen Weg von u nach v, der  $\{0,1,\ldots,k,k+1\}$  benutzt, so gibt es auch einen, auf dem k+1 nur einmal vorkommt.
	- $\blacksquare$  Er setzt sich zusammen aus
		- $\Box$  einem Weg von u nach k+1, der nur Zwischenknoten aus {0 .. k} benutzt
		- $\Box$  einem Weg von k+1 nach v, der nur Zwischenknoten aus  $\{0..k\}$  benutzt
	- Nach Ind. Hypothese gelten nach dem k-ten Durchlauf:
		- $\Box$  table[u][k+1] und table[k+1][v]
	- n Im k+1-ten Durchlauf (y=k+1) erhalten wir dann: table[u][v] = true;

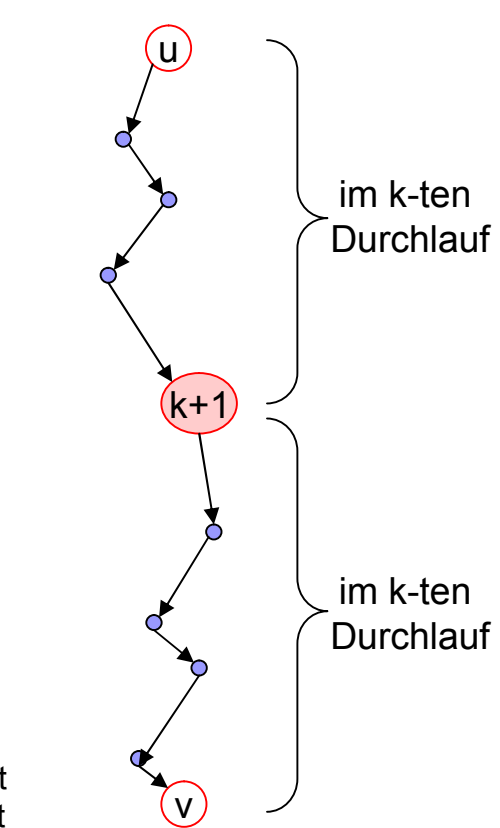

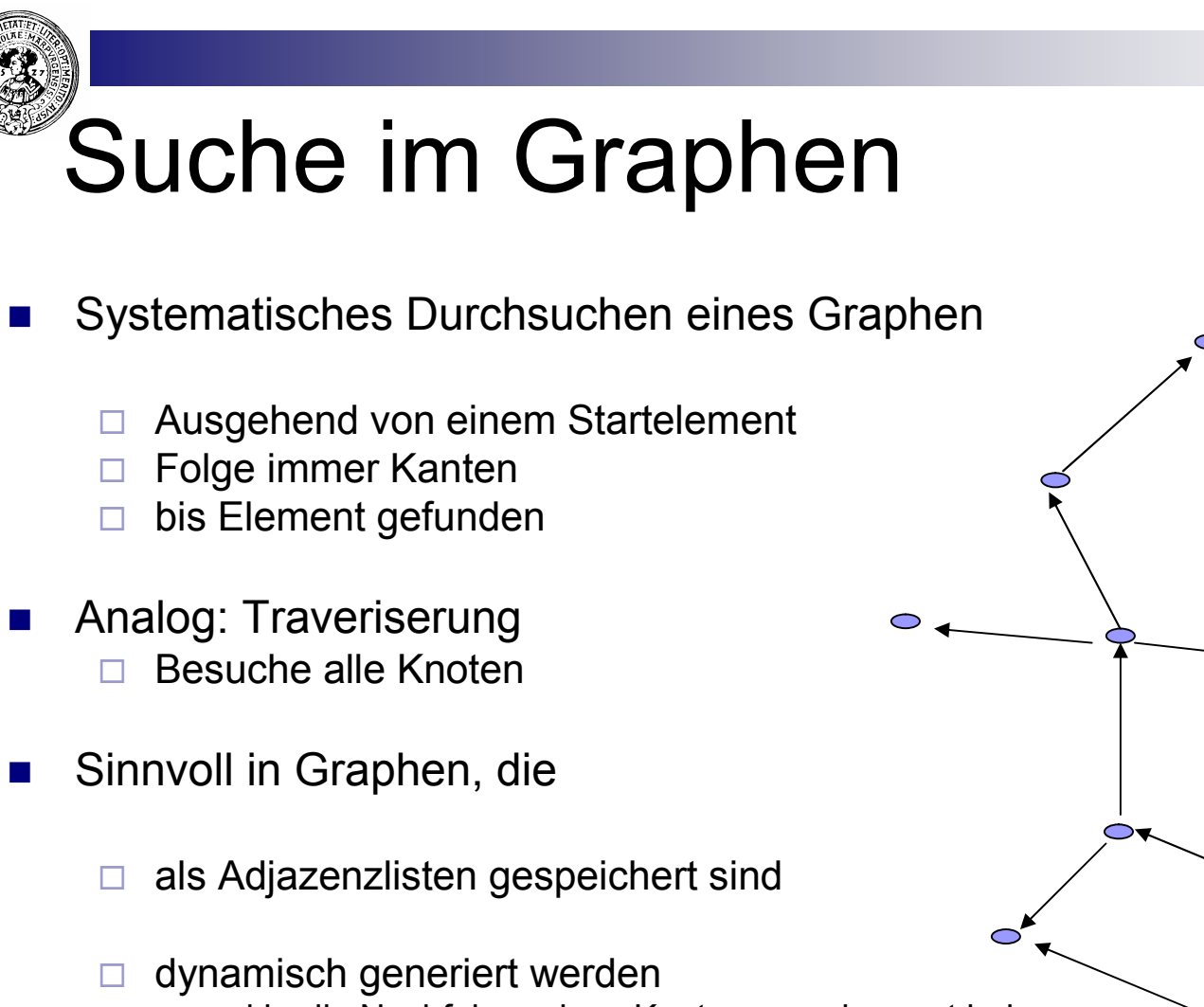

- d.h. die Nachfolger eines Knotens werden erst bei Bedarf berechnet
- n Wir nehmen an, dass die Nachbarn in irgendeiner Reihenfolge vorliegen

$$
\Box \quad \text{Nachbarn}(x) = \{x_1, \ldots, x_k\}
$$

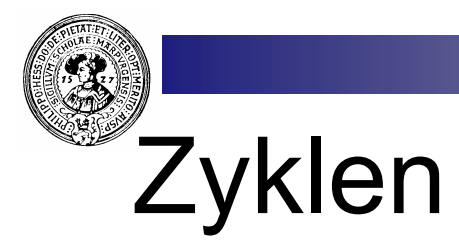

Ein Zyklus ist ein Pfad, der wieder zu seinem Ausgangspunkt zurückkehrt

 $\Box$  Formal: Ein Pfad s<sub>0</sub>,...,s<sub>n</sub> mit s<sub>0</sub>=s<sub>n</sub>.

■ Zyklen sind bei der Suche gefährlich  $\Box$  Suche kann sich im Kreis drehen

```
■ Lösung:
```
- $\Box$  markiere besuchte Knoten
- ¨ Wenn V={0,…,k-1} die Knotenmenge repräsentiert, z.B. durch

```
¨ boolean [] markiert = new boolean[k];
```

```
wenn x besucht wird:
```
**markiert[x] = true;**

bzw.

```
markiert[x] ⇔ x schon besucht
```
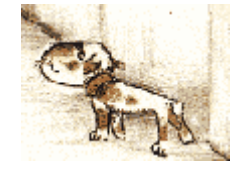

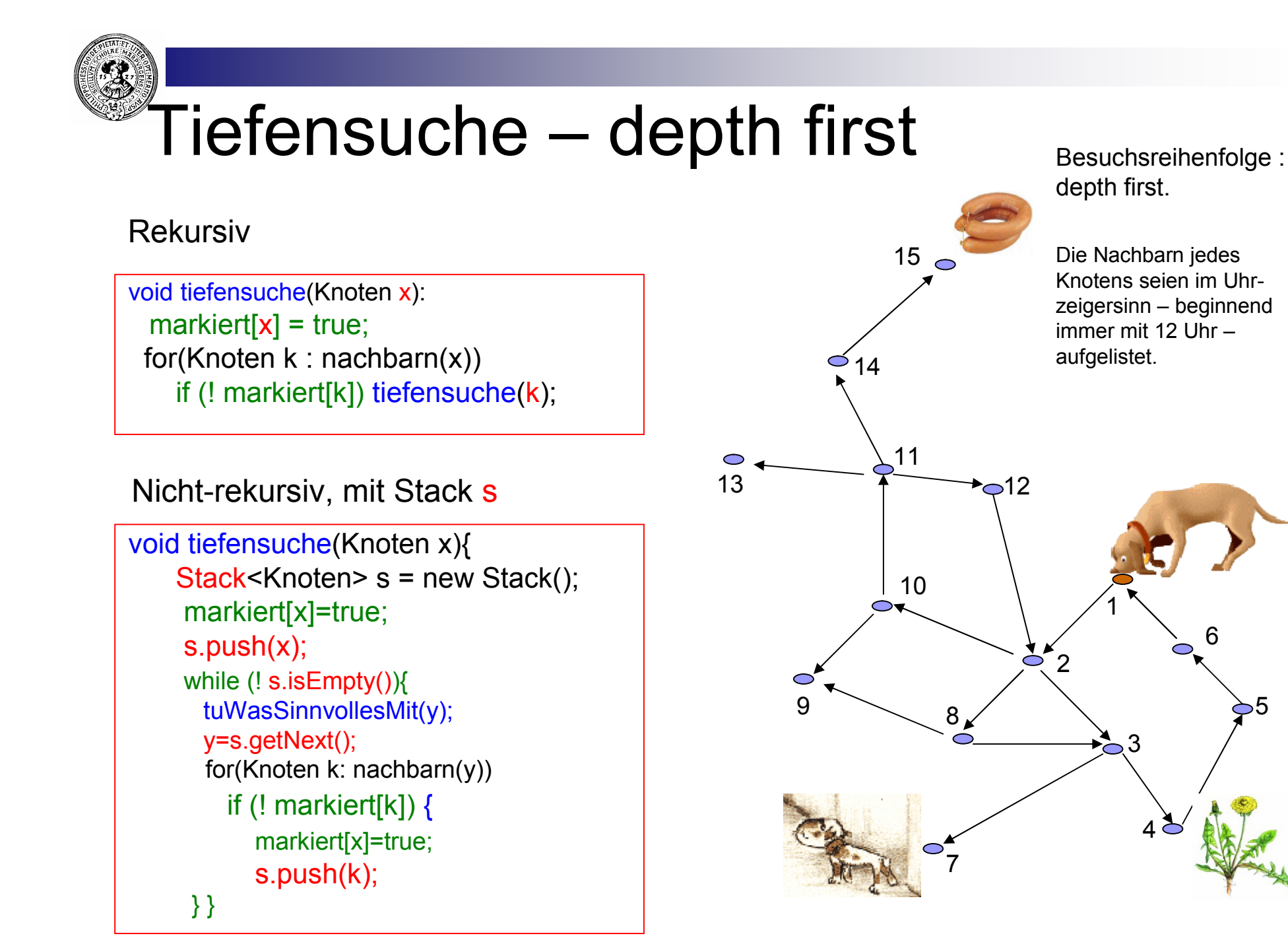

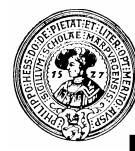

### Breitensuche – breadth first

- n Besuche alle Nachbarn
- n dann alle Knoten mit Abstand 2
- n ...
- $\blacksquare$  Iterative Implementierung wie Tiefensuche, nur ..
- n ersetze Stack durch Queue

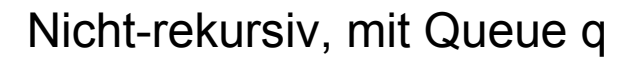

```
void breitensuche(Knoten x){
 Queue<Knoten> q = new Queue();
 markiert[x]=true;
 q.enQ(x);
while (! q.isEmpty()){
   y=q.getNext();
   tuWasSinnvollesMit(y);
   for(Knoten k:nachbarn(y))
      if (! markiert[k])
         markiert[y]=true;
         s.enQ(k);
  }}
```
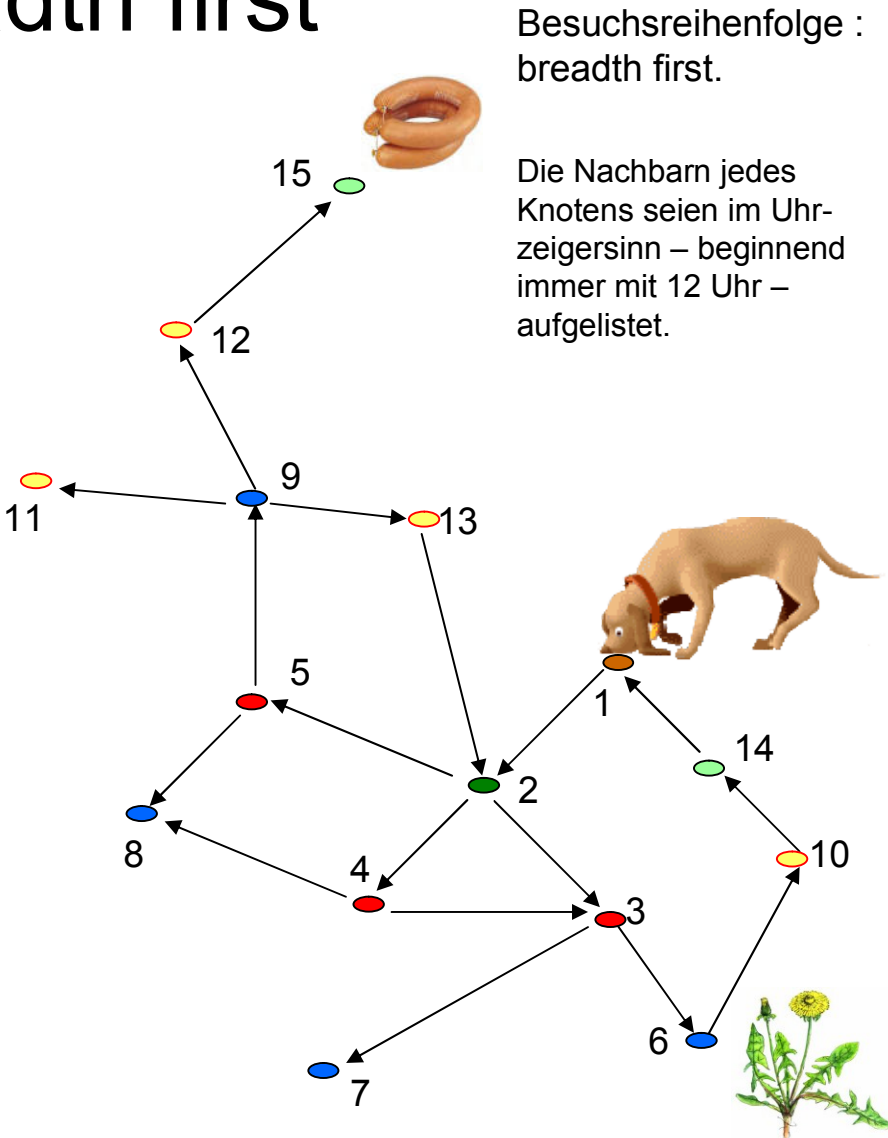

Prakt. Informatik II **Exercise States and Texas Contracts** Commercial Comm, Philipps-Universität Marburg

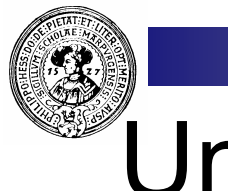

# Ungerichtete Graphen

- n repräsentieren symmetrische Relationen
	- ¨ (x,y) ∈ R ⇒ (y,x) ∈ R
	- $\Box$  k<sub>1</sub> $\rightarrow$ k<sub>2</sub>  $\Rightarrow$  k<sub>1</sub> $\leftarrow$ k<sub>2</sub>.
- Statt zwei Kanten  $k_1 \rightarrow k_2$  und  $k_1 \leftarrow k_2$ :
	- □ eine *ungerichtete Kante* k<sub>1</sub>— k<sub>2</sub>.
- n Adjazenzmatrix**:** 
	- □ Symmetrisch
- Beispiel: Land k<sub>1</sub> grenzt an Land k<sub>2</sub>.
- n Graphen bieten für viele Fragen sinnvolle Abstraktionen

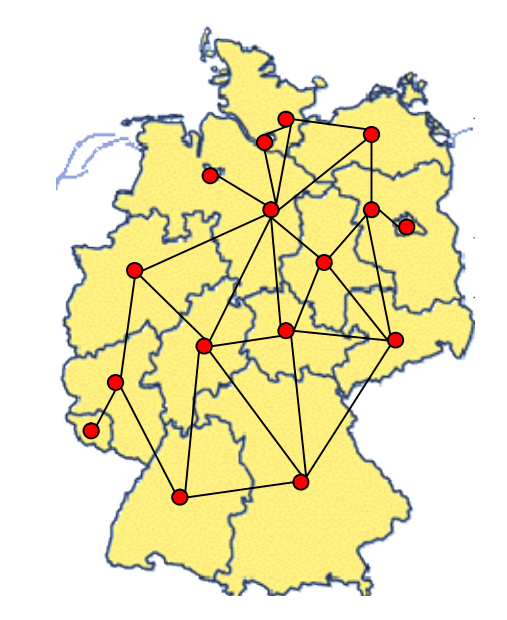

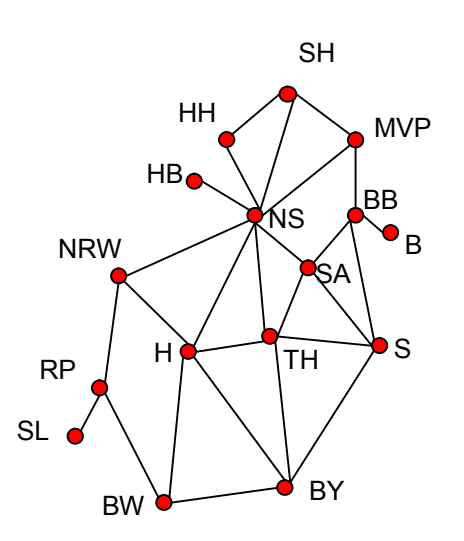

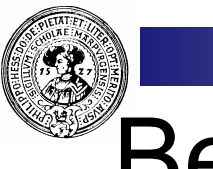

## Bewertete Graphen

- Graphen G=(V,E) mit Kantenbewertung
	- $\Box$  d:  $E \times E \rightarrow R$
- n d kann z.B. stehen für
	- □ Distanz
	- □ Kapazität
- Graph kann gerichtet sein oder ungerichtet
- **n** Darstellung:

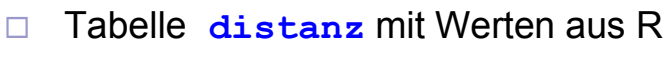

□ Kante existiert gdw. d( $k_1, k_2$ ) < ∞

∞ können wir in Java z.B. durch

**Integer.MAX\_VALUE** repräsentieren

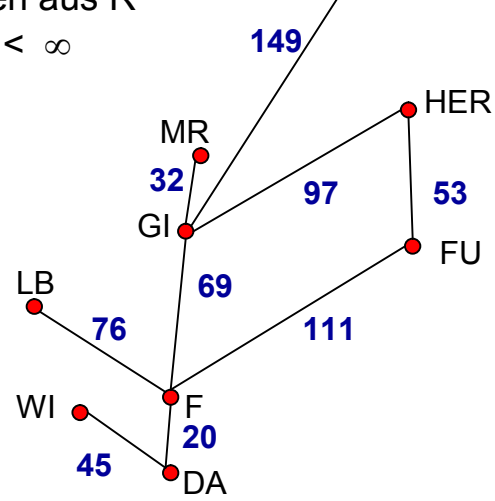

KS

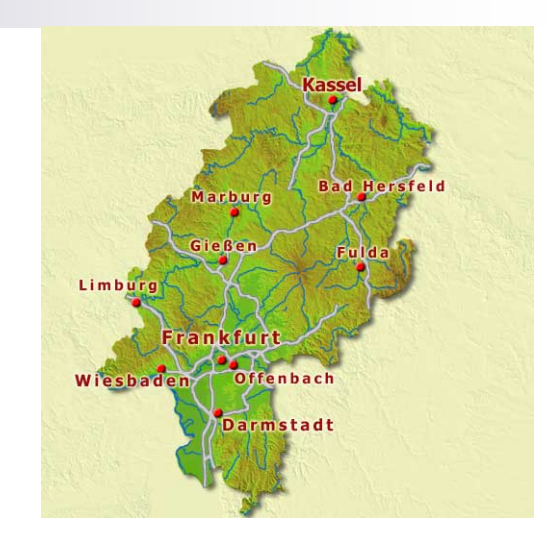

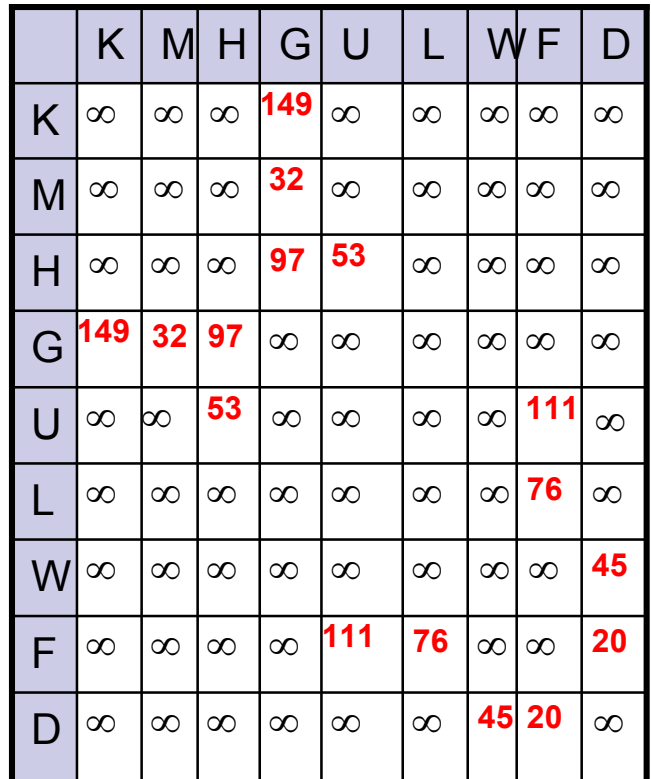

Prakt. Informatik II © H. Peter Gumm, Philipps-Universität Marburg

# Kürzeste Abstände(Floyd's Algorithmus)

- Den kürzesten Abstand zwischen je zwei Punkten :
	- $\Box$  Leichte Modifikation von Warshall's Algorithmus
	- □ Noch kleine Effizienzsteigerung: Abfrage, die nicht von z abhängig ist, aus der inneren Schleife herausnehmen
	- ¨ Unsere Implementierung: Keine Verbindung: distanz[x][y] == Integer.MAX\_VALUE

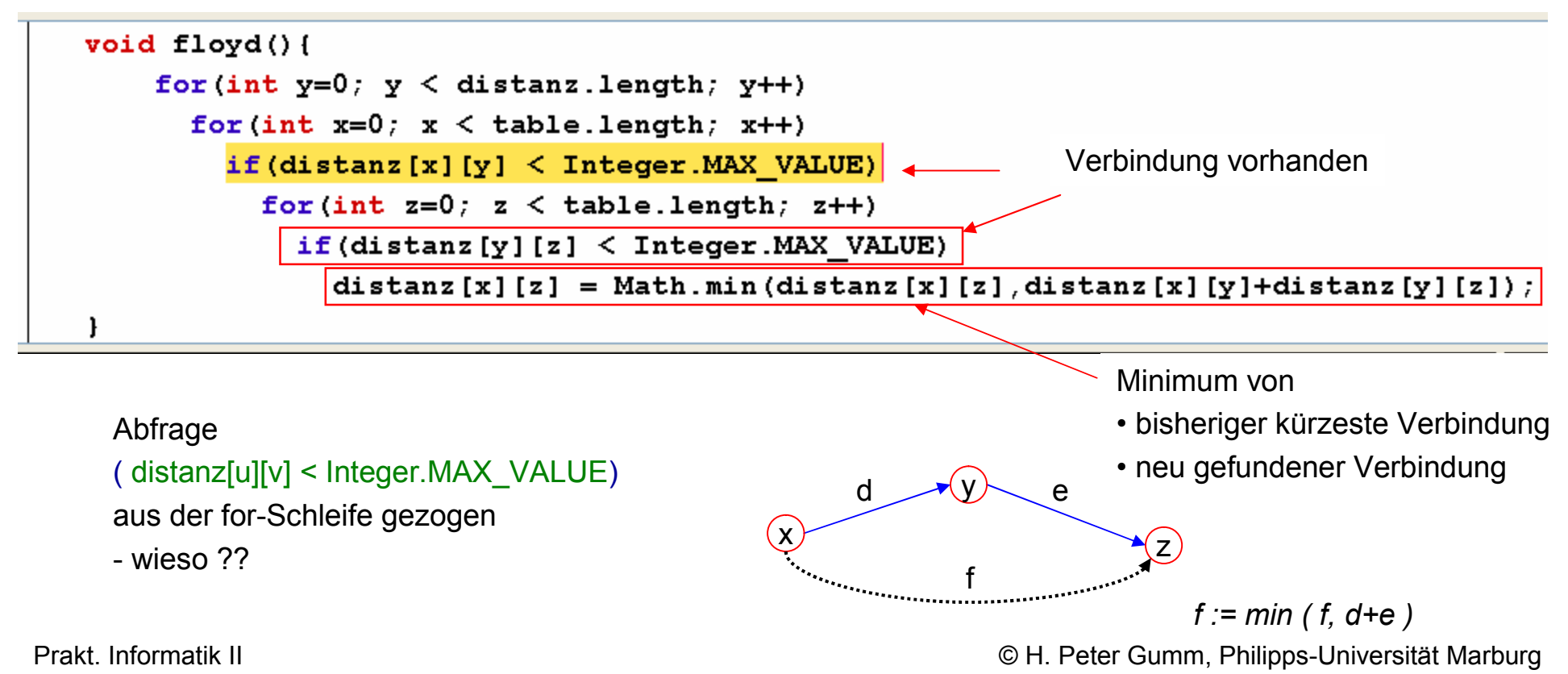

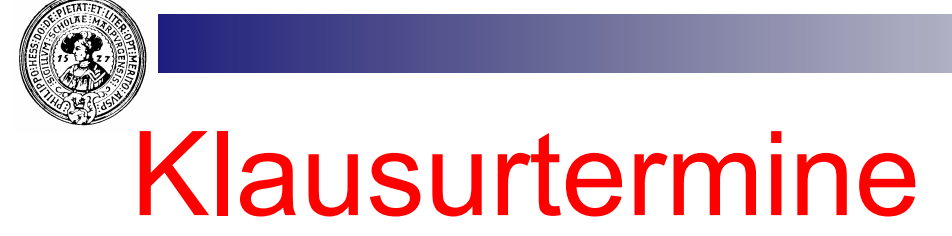

**n** Abschlussklausur

 $\Box$  Di. 17.7.07 im AudiMax ¨ **neue Uhrzeit :** 13:00 – 16:00

**n** Nachklausur

 $\Box$  Do. 11.10.07, 9-12 Uhr HS V

Keine Hilfsmittel

- $\Box$  Ausweis mit Photo mitbringen
- $\square$  Studentenausweis

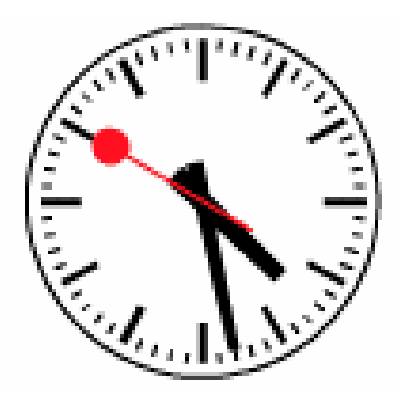

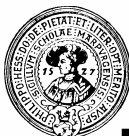

## Dijkstra's Algorithmus

- Gegeben ein bewerteter Graph  $G=(V,E)$  mit Bewertung *d: V×V→ R<sup>+</sup>*.
- n Von einem Knoten a berechne kürzesten Abstand m<sub>a</sub>(z) zu beliebigem Knoten z.

Betrachte eine Menge U mit Invariante:

- Inv: Für alle Knoten u ∈ U ist m<sub>a</sub>(u) bekannt
	- $\Box$  Anfangs:  $U = \{ a \}$  und  $m_a(a) = 0$ .
	- □ … vergrößere U unter Beibehaltung von Inv.
	- $\Box$  bis  $z \in U$ .
- Wie wird U vergrößert ?
	- $\Box$  Wähle  $u \in U$  und  $v \in U V$  so dass

m<sub>a</sub>(u) + d(u,v) minimal

- $\Box$  U := U  $\cup$  {v} ;
- $\Box$  Speichere m<sub>a</sub>(v)

Eine schöne Animation findet sich bei

http://students.ceid.upatras.gr/~papagel/minDijk.htm

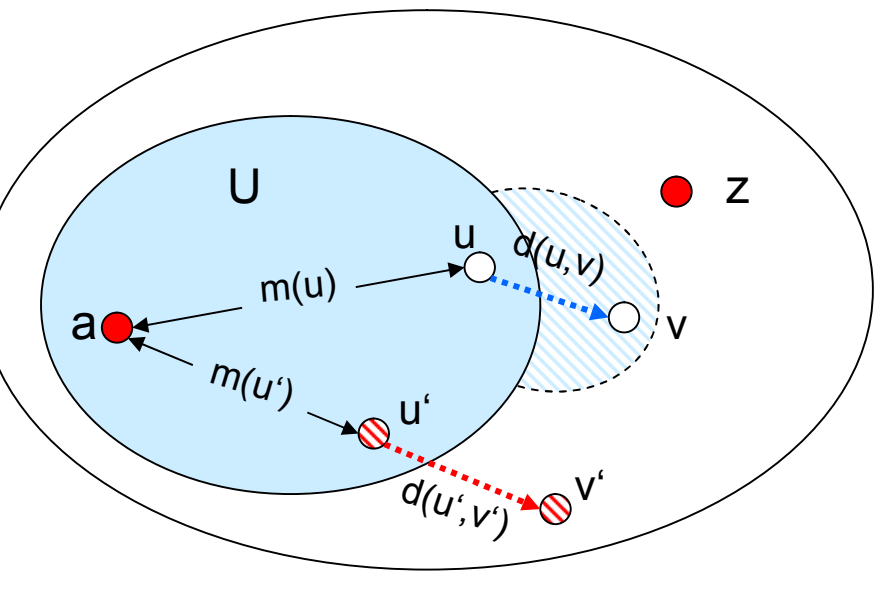

Falls

 $m_a(u)+d(u,v) \leq m_a(u')+d(u',v')$ 

für jedes u'∈U, v'∈V-U, nehme v in U auf.

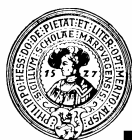

# Dijkstra's Algorithmus

- n Gegeben ein bewerteter Graph G=(V,E) mit Bewertung *d: V×V→ R<sup>+</sup>*.
- n Von einem Knoten a berechne kürzesten Abstand m<sub>a</sub>(z) zu beliebigem Knoten z.

Betrachte eine Menge U mit Invariante:

- Inv: Für alle Knoten u ∈ U ist m<sub>a</sub>(u) bekannt
	- $\Box$  Anfangs:  $U = \{ a \}$  und  $m_a(a) = 0$ .
	- □ … vergrößere U unter Beibehaltung von Inv.
	- $\Box$  bis  $z \in U$ .
- Wie wird U vergrößert ?
	- ¨ Wähle u ∈ U und v ∈ U V so dass

m<sub>a</sub>(u) + d(u,v) m<mark>inimal</mark>

- $\Box$  U := U  $\cup$  {v} ;
- $\Box$  Speichere m<sub>a</sub>(v)

http://students.ceid.upatras.gr/~papagel/minDijk.htm

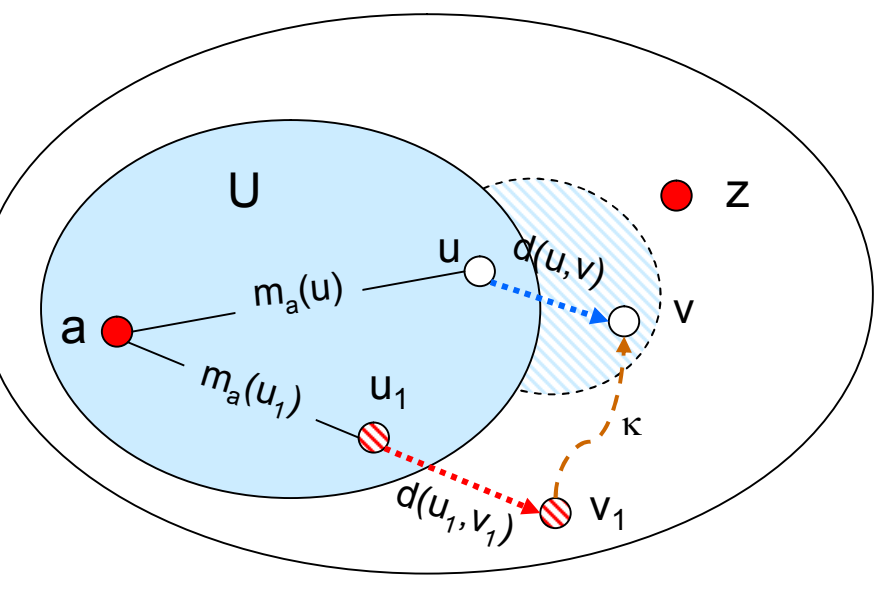

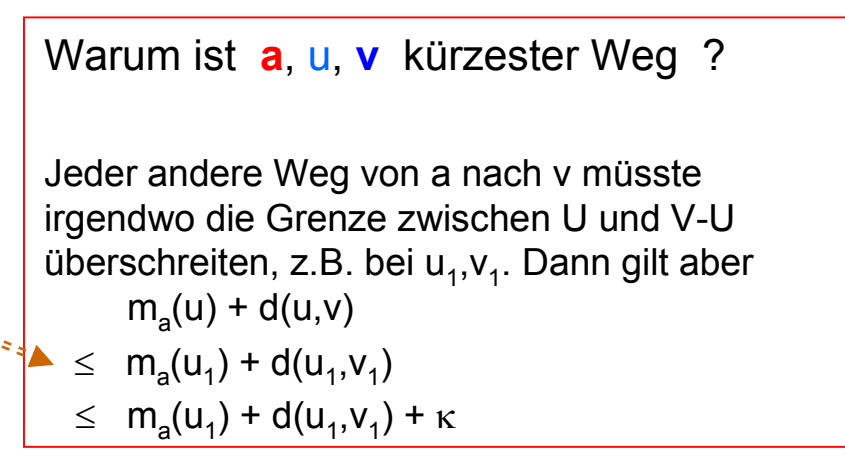

Eine schöne Animation findet sich bei

# Animations-Applet

#### Minimum Rout Finder Using Dijkstra Algorithm

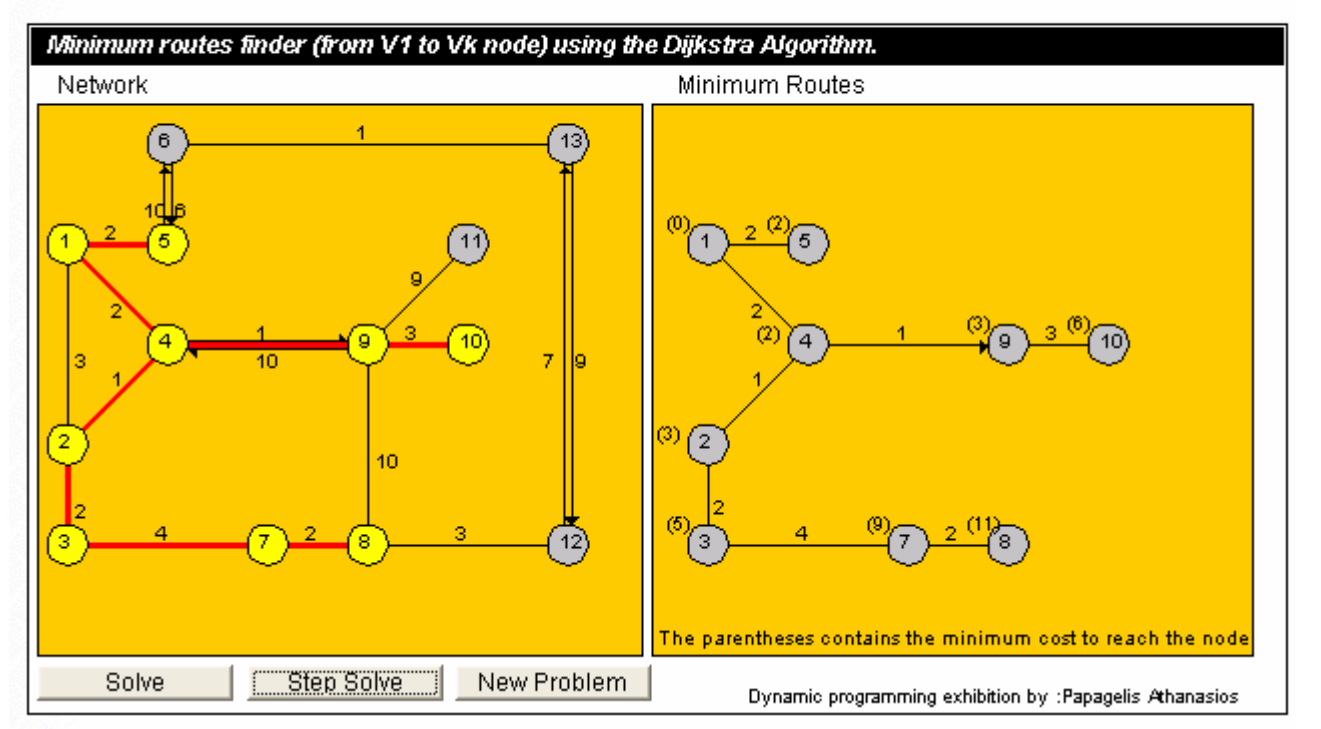

- Links der Original-Graph.
- Anfangsknoten: 1
- Das linke Bild zeigt den Graphen mit den bisher expandierten Wegen
- **n In Frage kommen als nächstes die Kanten:** 
	- $\Box$  5  $\rightarrow$  6
	- $\Box$  9  $\rightarrow$  11
	- $\Box$  **8**  $\rightarrow$  **12**
- 
- Rechts die Menge U mit der Angabe des kürzesten Abstands m(k) zu 1. Es gilt
	- $\Box$  m<sub>1</sub>(5) + d(5,6) = 2 + 10 = 12
	- $\Box$  m<sub>1</sub>(9) + d(9,11) = 3 + 9 = 12
	- $\Box$  m<sub>1</sub>(8) + d(8,12) =11 + 3 =14
- n Als nächstes kann (5,6) oder (9,11) expandiert werden